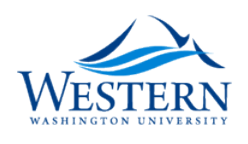

## Western Washington University [Western CEDAR](https://cedar.wwu.edu/)

[Scholars Week](https://cedar.wwu.edu/scholwk) [2019 - Poster Presentations](https://cedar.wwu.edu/scholwk/2019) 

May 15th, 9:00 AM - 5:00 PM

## A Day in the Life of a Supercomputer

William Clem Western Washinton University

Sean McCulloch Western Washinton University

Follow this and additional works at: [https://cedar.wwu.edu/scholwk](https://cedar.wwu.edu/scholwk?utm_source=cedar.wwu.edu%2Fscholwk%2F2019%2F2019_poster_presentations%2F2&utm_medium=PDF&utm_campaign=PDFCoverPages) 

**Part of the Higher Education Commons** 

Clem, William and McCulloch, Sean, "A Day in the Life of a Supercomputer" (2019). Scholars Week. 2. [https://cedar.wwu.edu/scholwk/2019/2019\\_poster\\_presentations/2](https://cedar.wwu.edu/scholwk/2019/2019_poster_presentations/2?utm_source=cedar.wwu.edu%2Fscholwk%2F2019%2F2019_poster_presentations%2F2&utm_medium=PDF&utm_campaign=PDFCoverPages) 

This Event is brought to you for free and open access by the Conferences and Events at Western CEDAR. It has been accepted for inclusion in Scholars Week by an authorized administrator of Western CEDAR. For more information, please contact [westerncedar@wwu.edu](mailto:westerncedar@wwu.edu).

Kathleen Shoga, Lawrence Livermore National Laboratory

**Example 19 A Day in the Life of a Supercomputer**<br>
We are developing an interactive dashboard for visualizing the statistics of how users interact with nodes of a supercomputer. The<br>
intended purpose of the dashboard is to **interded** purpose of the dashboard is to periodically provide with the overview of the load and bandwidth utilization of the nodes of a supercomputer. The intended purpose of the dashboard is to periodically provide with A Day in the Life of a Supercomputer<br>William Clem, Sean McCulloch, Tanzima Islam, Western Washington University<br>Kathleen Shoga, Lawrence Livermore National Laboratory<br>dashboard for visualizing the statistics of how users i

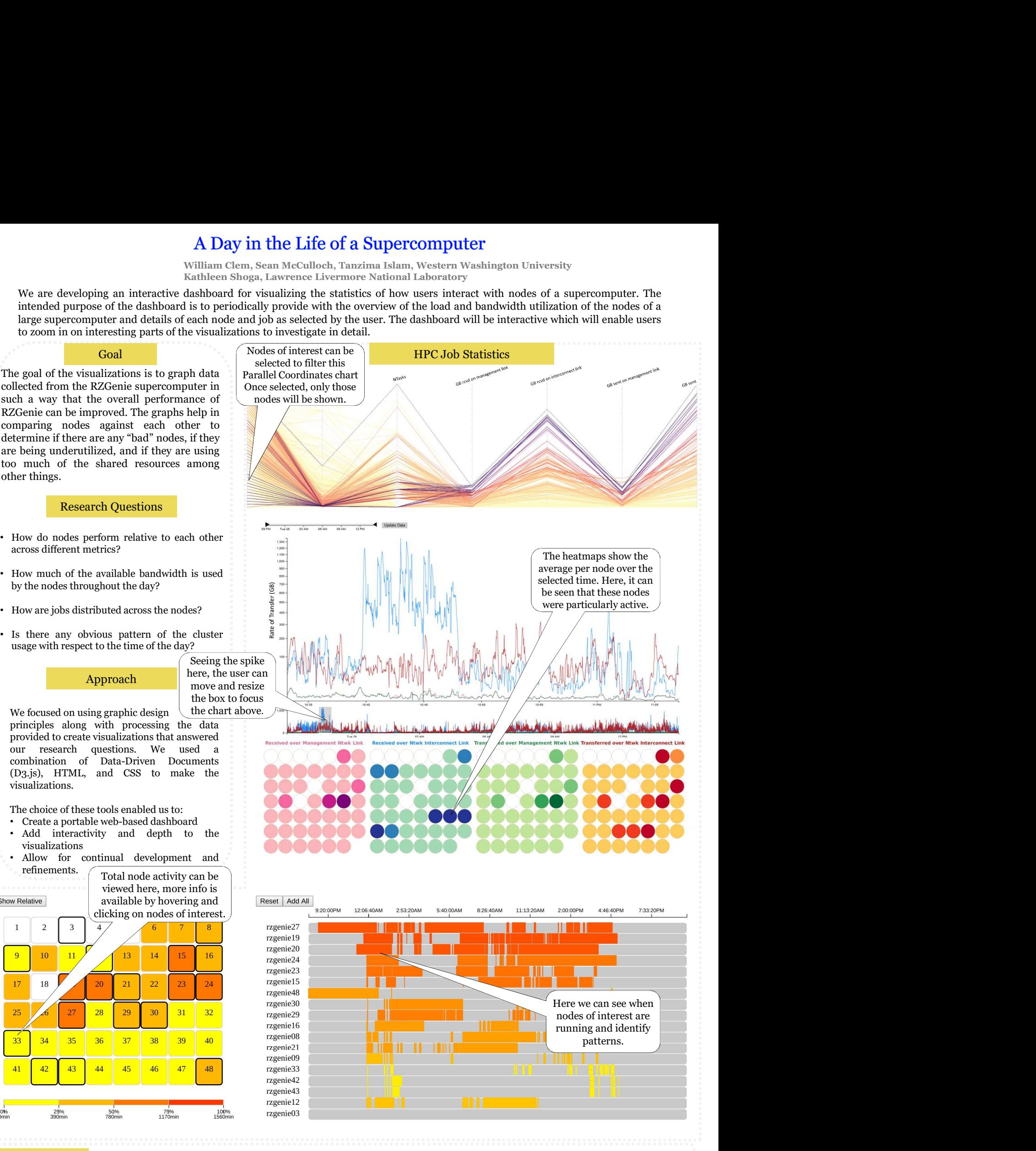

Future Work • Answer more of the presented research questions

• Put all the graphs into one dashboard

• Improve behind-the-scenes performance